# Hidden Markov Models

Following a lecture by Andrew W. Moore Carnegie Mellon University

www.cs.cmu.edu/~awm/tutorials

## A Markov System

Has N states, called  $s_1$ ,  $s_2$  ..  $s_N$ 

There are discrete timesteps, t=0, t=1, ...

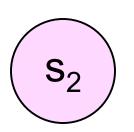

$$s_1$$

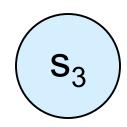

N = 3

*t*=0

## A Markov System

Has N states, called  $s_1$ ,  $s_2$  ..  $s_N$ 

There are discrete timesteps, *t*=0, *t*=1, ...

On the t'th timestep the system is in exactly one of the available states. Call it  $q_t$ 

Note:  $q_t \in \{s_1, s_2 ... s_N\}$ 

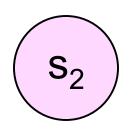

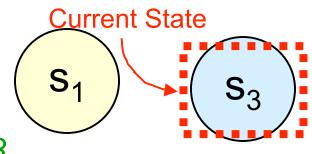

$$N = 3$$

$$t=0$$

$$q_t = q_0 = s_3$$

## A Markov System

Has N states, called  $s_1$ ,  $s_2$  ..  $s_N$ 

There are discrete timesteps, t=0, t=1, ...

On the t'th timestep the system is in exactly one of the available states. Call it  $q_t$ 

Note:  $q_t \in \{s_1, s_2 ... s_N\}$ 

Between each timestep, the next state is chosen randomly.

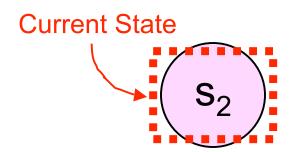

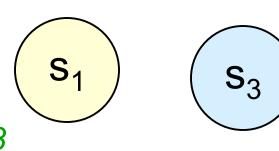

$$N = 3$$

$$t=1$$

$$q_t = q_1 = s_2$$

$$P(q_{t+1}=s_1|q_t=s_2) = 1/2$$

$$P(q_{t+1}=s_2|q_t=s_2) = 1/2$$

$$P(q_{t+1}=s_3|q_t=s_2) = 0$$

$$P(q_{t+1}=s_1|q_t=s_1) = 0$$

$$P(q_{t+1}=s_2|q_t=s_1)=0$$

$$P(q_{t+1}=s_3|q_t=s_1) = 1$$

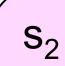

# $s_1$

$$s_3$$

$$N = 3$$

$$q_t = q_1 = s_2$$

$$P(q_{t+1}=s_1|q_t=s_3) = 1/3$$

$$P(q_{t+1}=s_2|q_t=s_3) = 2/3$$

$$P(q_{t+1}=s_3|q_t=s_3)=0$$

## A Markov System

Has N states, called  $s_1$ ,  $s_2$  ..  $s_N$ 

There are discrete timesteps, t=0, t=1, ...

On the t'th timestep the system is in exactly one of the available states. Call it  $q_t$ 

Note:  $q_t \in \{s_1, s_2 ... s_N\}$ 

Between each timestep, the next state is chosen randomly.

The current state determines the probability distribution for the next state.

$$P(q_{t+1}=s_1|q_t=s_2) = 1/2$$

$$P(q_{t+1}=s_2|q_t=s_2) = 1/2$$

$$P(q_{t+1}=s_3|q_t=s_2) = 0$$

 $S_2$ 

1/2

$$P(q_{t+1}=s_1|q_t=s_1) = 0$$

$$P(q_{t+1}=s_2|q_t=s_1) = 0$$

$$P(q_{t+1}=s_3|q_t=s_1) = 1$$

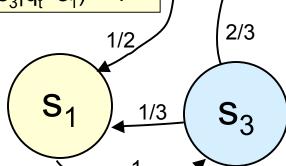

$$N = 3$$

$$q_t = q_1 = s_2$$

$$P(q_{t+1}=s_1|q_t=s_3) = 1/3$$

$$P(q_{t+1}=s_2|q_t=s_3) = 2/3$$

$$P(q_{t+1}=s_3|q_t=s_3) = 0$$

Often notated with arcs between states

## A Markov System

Has N states, called  $s_1$ ,  $s_2$  ..  $s_N$ 

There are discrete timesteps, t=0, t=1, ...

On the t'th timestep the system is in exactly one of the available states. Call it  $q_t$ 

Note:  $q_t \in \{s_1, s_2 ... s_N\}$ 

Between each timestep, the next state is chosen randomly.

The current state determines the probability distribution for the next state.

$$P(q_{t+1}=s_1|q_t=s_2) = 1/2$$

$$P(q_{t+1}=s_2|q_t=s_2) = 1/2$$

$$P(q_{t+1}=s_3|q_t=s_2)=0$$

$$P(q_{t+1}=s_1|q_t=s_1)=0$$

$$P(q_{t+1}=s_2|q_t=s_1)=0$$

$$P(q_{t+1}=s_3|q_t=s_1) = 1$$

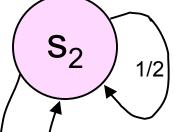

$$s_1$$
  $\frac{1}{3}$   $s_3$ 

$$N = 3$$

$$q_t = q_1 = s_2$$

$$P(q_{t+1}=s_1|q_t=s_3) = 1/3$$

$$P(q_{t+1}=s_2|q_t=s_3) = 2/3$$

$$P(q_{t+1}=s_3|q_t=s_3)=0$$

## Markov Property

 $q_{t+1}$  is conditionally independent of {  $q_{t-1}$ ,  $q_{t-2}$ , ...  $q_1$ ,  $q_0$  } given  $q_t$ .

In other words:

$$P(q_{t+1} = s_i | q_t = s_i) =$$

$$P(q_{t+1} = s_i | q_t = s_i$$
, any earlier history)

Question: what would be the best Bayes Net structure to represent the Joint Distribution

of 
$$(q_0, q_1, ..., q_3, q_4)$$
?

$$P(q_{t+1}=s_1|q_t=s_2) = 1/2$$

$$P(q_{t+1}=s_2|q_t=s_2) = 1/2$$

$$P(q_{t+1}=s_3|q_t=s_2)=0$$

$$P(q_{t+1}=s_1|q_t=s_1) = 0$$

$$P(q_{t+1}=s_2|q_t=s_1)=0$$

$$P(q_{t+1}=s_3|q_t=s_1) = 1$$

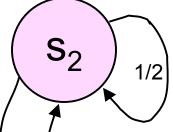

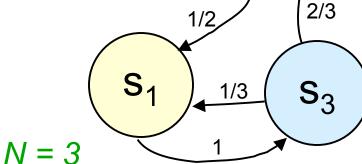

$$t=1$$

$$q_t = q_1 = s_2$$

$$P(q_{t+1}=s_1|q_t=s_3) = 1/3$$

$$P(q_{t+1}=s_2|q_t=s_3) = 2/3$$

$$P(q_{t+1}=s_3|q_t=s_3)=0$$

## Markov Property

 $q_{t+1}$  is conditionally independent of {  $q_{t-1}$ ,  $q_{t-2}$ , ...  $q_1$ ,  $q_0$  } given  $q_t$ .

In other words:

$$P(q_{t+1} = s_i | q_t = s_i) =$$

$$P(q_{t+1} = s_i | q_t = s_i$$
, any earlier history)

Question: what would be the best Bayes Net structure to represent the Joint Distribution of ( $q_0$ ,  $q_1$ ,  $q_2$ ,  $q_3$ ,  $q_4$ )?

$$P(q_{t+1}=s_1|q_t=s_2) = 1/2$$

$$P(q_{t+1}=s_2|q_t=s_2) = 1/2$$

$$P(q_{t+1}=s_3|q_t=s_2)=0$$

 $P(q_{t+1}=s_3|q_t=s_3)=0$ 

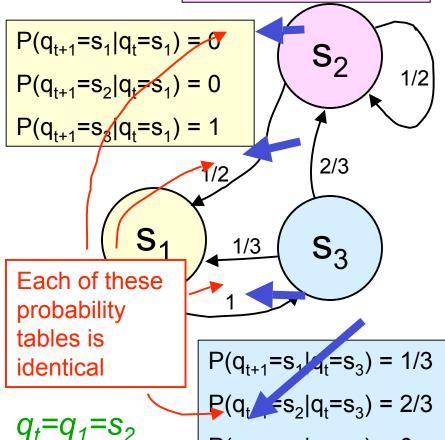

# Markov Property

 $q_{t+1}$  is conditionally independent of {  $q_{t-1}$ ,  $q_{t-2}$ , ...  $q_1$ ,  $q_0$  } given  $q_t$ .

In other words:

$$P(q_{t+1} = s_i | q_t = s_i) =$$

$$P(q_{t+1} = s_i | q_t = s_i$$
, any earlier history)

Question: what would be the best Bayes Net structure to represent the Joint Distribution

of ( 
$$q_0$$
,  $q_1$ ,  $q_2$   $q_4$  )?

**Notation:** 

$$a_{ij} = P(q_{t+1} = s_j | q_t = s_i)$$

### A Blind Robot

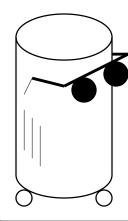

A human and a robot wander around randomly on a grid...

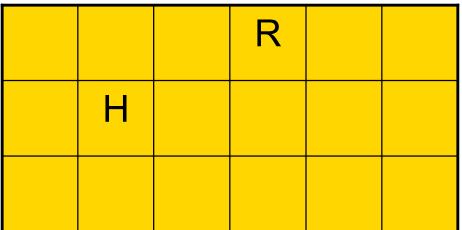

STATE q =

Location of Robot, Location of Human Note: N (Hum.) | states) = 18 \* | 18 = 324

## Dynamics of System

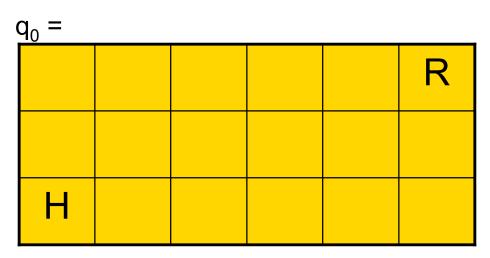

Each timestep the human moves randomly to an adjacent cell. And Robot also moves randomly to an adjacent cell.

#### **Typical Questions:**

- "What's the expected time until the human is crushed like a bug?"
- "What's the probability that the robot will hit the left wall before it hits the human?"
- "What's the probability Robot crushes human on next time step?"

## **Example Question**

"It's currently time t, and human remains uncrushed. What's the probability of crushing occurring at time t + 1?"

If robot is blind:

We can compute this in advance.

We'll do this first

If robot is omnipotent:

(I.E. If robot knows state at time t), can compute directly.

If robot has some sensors, but incomplete state information ...

Hidden Markov Models are applicable!

Too Easy. We won't do this

Main Body of Lecture

## What is P(q₁ =s)? slow, stupid answer

#### Step 1: Work out how to compute P(Q) for any path Q

$$= q_1 q_2 q_3 ... q_t$$

Given we know the start state  $q_1$  (i.e.  $P(q_1)=1$ )

$$P(q_1 q_2 ... q_t) = P(q_1 q_2 ... q_{t-1}) P(q_t | q_1 q_2 ... q_{t-1})$$

$$= P(q_1 q_2 ... q_{t-1}) P(q_t | q_{t-1}) WHY?$$

$$= P(q_2 | q_1) P(q_3 | q_2) ... P(q_t | q_{t-1})$$

Step 2: Use this knowledge to get  $P(q_t = s)$ 

P(
$$q_t = s$$
) = 
$$\sum_{Q \in \text{Paths of length } t \text{ that end in } s} P(Q) \qquad \text{is exponential in } t$$

- For each state  $s_i$ , define
  - $p_t(i)$  = Prob. state is  $s_i$  at time t=  $P(q_t = s_i)$
- Easy to do inductive definition

$$\forall i \quad p_0(i) =$$

$$\forall j \quad p_{t+1}(j) = P(q_{t+1} = s_j) =$$

• For each state  $s_i$ , define

$$p_t(i)$$
 = Prob. state is  $s_i$  at time  $t$   
=  $P(q_t = s_i)$ 

Easy to do inductive definition

$$\forall i \quad p_0(i) = \begin{cases} 1 & \text{if } s_i \text{ is the start state} \\ 0 & \text{otherwise} \end{cases}$$

$$\forall j \quad p_{t+1}(j) = P(q_{t+1} = s_j) =$$

• For each state  $s_i$ , define

$$p_t(i)$$
 = Prob. state is  $s_i$  at time  $t$   
=  $P(q_t = s_i)$ 

Easy to do inductive definition

$$\forall i \quad p_0(i) = \begin{cases} 1 & \text{if } s_i \text{ is the start state} \\ 0 & \text{otherwise} \end{cases}$$

$$\forall j \quad p_{t+1}(j) = P(q_{t+1} = s_j) = \sum_{i=1}^{N} P(q_{t+1} = s_j \land q_t = s_i) = \sum_{i=1}^{N} P(q_{t+1} = s_i) = \sum_{i=1}^{N} P(q_{t+1} = s_i) = \sum_{i=1}^{N$$

• For each state  $s_i$ , define

$$p_t(i)$$
 = Prob. state is  $s_i$  at time  $t$   
=  $P(q_t = s_i)$ 

Easy to do inductive definition

$$\forall i \quad p_0(i) = \begin{cases} 1 & \text{if } s_i \text{ is the start state} \\ 0 & \text{otherwise} \end{cases}$$

$$\forall j \quad p_{t+1}(j) = P(q_{t+1} = s_j) = \\ \sum_{i=1}^{N} P(q_{t+1} = s_j \land q_t = s_i) = \\ \sum_{i=1}^{N} P(q_{t+1} = s_j \land q_t = s_i) = \\ \sum_{i=1}^{N} P(q_{t+1} = s_j \mid q_t = s_i) P(q_t = s_i) = \\ \sum_{i=1}^{N} a_{ij} p_t(i)$$

- For each state  $s_i$ , define  $p_t(i) = \text{Prob. state is } s_i$  at time  $t = P(q_t = s_i)$
- Easy to do inductive definition

$$\forall i \quad p_0(i) = \begin{cases} 1 & \text{if } s_i \text{ is the start state} \\ 0 & \text{otherwise} \end{cases}$$

$$\forall j \quad p_{t+1}(j) = P(q_{t+1} = s_j) = \sum_{i=1}^{N} P(q_{t+1} = s_j \land q_t = s_i) = \sum_{i=1}^{N} P(q_{t+1} = s_i) = \sum_{i=1}^{N} P(q_{t+1} = s_i) = \sum_{i=1}^{N$$

| • | Just fill i | n this | table | in | this |
|---|-------------|--------|-------|----|------|
|   | order:      | )      |       |    |      |

| t                  | $p_t(1)$ | $p_t(2)$ | <br>$p_t(N)$ |
|--------------------|----------|----------|--------------|
| 0                  | 0 —      | 1        | 0            |
| 1                  |          |          |              |
| :                  | 4        |          |              |
| t <sub>final</sub> |          |          | -            |

$$\sum_{i=1}^{N} P(q_{t+1} = s_j \mid q_t = s_i) P(q_t = s_i) = \sum_{i=1}^{N} a_{ij} p_t(i)$$

- For each state  $s_i$ , define  $p_t(i) = \text{Prob. state is } s_i$  at time  $t = P(q_t = s_i)$
- Easy to do inductive definition

$$\forall i \quad p_0(i) = \begin{cases} 1 & \text{if } s_i \text{ is the start state} \\ 0 & \text{otherwise} \end{cases}$$

$$\forall j \quad p_{t+1}(j) = P(q_{t+1} = s_j) = \sum_{i=1}^{N} P(q_{t+1} = s_j \land q_t = s_i) = \sum_{i=1}^{N} P(q_{t+1} = s_i) = \sum_{i=1}^{N} P(q_{t+1} = s_i) = \sum_{i=1}^{N$$

- Cost of computing P<sub>t</sub>(i) for all states S<sub>i</sub> is now O(t N<sup>2</sup>)
- The stupid way was O(N<sup>t</sup>)
- This was a simple example
- It was meant to warm you up to this trick, called *Dynamic Programming*, because HMMs do many tricks like this.

$$\sum_{i=1}^{N} P(q_{t+1} = s_j \mid q_t = s_i) P(q_t = s_i) = \sum_{i=1}^{N} a_{ij} p_t(i)$$

### **Hidden State**

"It's currently time t, and human remains uncrushed. What's the probability of crushing occurring at time t + 1?"

If robot is blind:

We can compute this in advance.

If robot is omnipotent:

(I.E. If robot knows state at time t), can compute directly.

If robot has some sensors, but incomplete state information ...

Hidden Markov Models are applicable!

We'll do this first

Too Easy. We won't do this

Main Body of Lecture

#### **Hidden State**

- The previous example tried to estimate  $P(q_t = s_i)$  unconditionally (using no observed evidence).
- Suppose we can observe something that's affected by the true state.
- Example: Proximity sensors. (tell us the contents of the 8 adjacent squares)

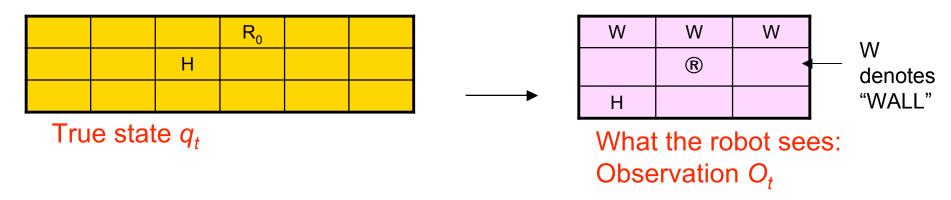

## Noisy Hidden State

 Example: Noisy Proximity sensors. (unreliably tell us the contents of the 8 adjacent squares)

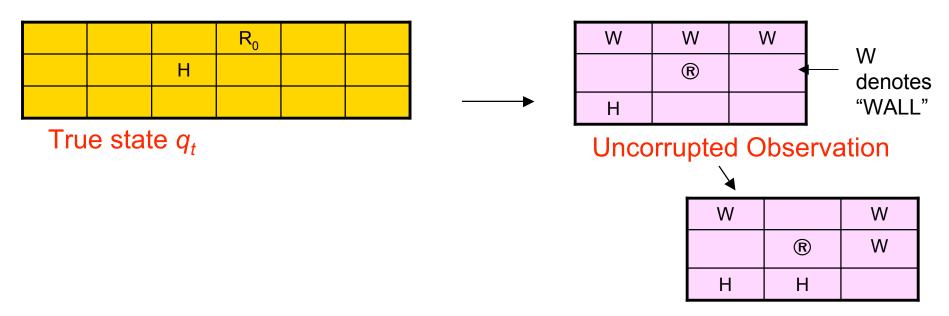

What the robot sees: Observation  $O_t$ 

## Noisy Hidden State

 Example: Noisy Proximity sensors. (unreliably tell us the contents of the 8 adjacent squares)

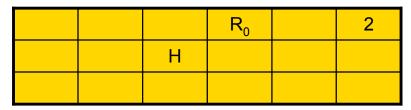

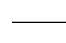

#### <u>True state *q*₊</u>

O<sub>t</sub> is noisily determined depending on the current state.

Assume that  $O_t$  is conditionally independent of  $\{q_{t-1}, q_{t-2}, \dots q_1, q_0, O_{t-1}, O_{t-2}, \dots O_1, O_0\}$  given  $q_t$ .

In other words:

$$P(O_t = X | q_t = s_i) =$$

 $P(O_t = X | q_t = s_i, any earlier history)$ 

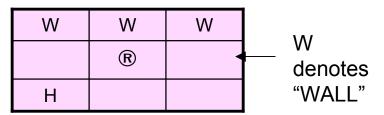

**Uncorrupted Observation** 

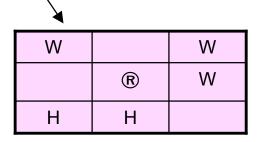

What the robot sees: Observation  $O_t$ 

## Noisy Hidden State

 Example: Noisy Proximity sensors. (unreliably tell us the contents of the 8 adjacent squares)

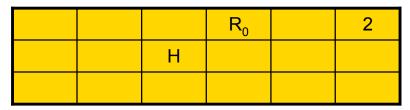

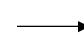

#### True state q<sub>t</sub>

O<sub>t</sub> is noisily determined depending on the current state.

Assume that  $O_t$  is conditionally independent of  $\{q_{t-1}, q_{t-2}, \dots q_1, q_0, O_{t-1}, O_{t-2}, \dots O_1, O_0\}$  given  $q_t$ .

In other words:

$$P(O_t = X | q_t = s_i) =$$

 $P(O_t = X | q_t = s_i, any earlier history)$ 

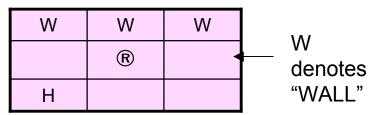

#### **Uncorrupted Observation**

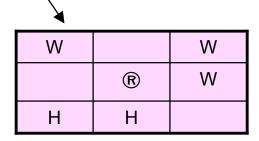

What the robot sees: Observation  $O_t$ 

#### Hidden Markov Models

Our robot with noisy sensors is a good example of an HMM

- Question 1: State Estimation
  - What is  $P(q_T=S_i \mid O_1O_2...O_T)$
  - It will turn out that a new cute D.P. trick will get this for us.
- Question 2: Most Probable Path
  - Given O₁O₂...O<sub>T</sub>, what is the most probable path that I took?
  - And what is that probability?
  - Yet another famous D.P. trick, the VITERBI algorithm, gets this.
- Question 3: Learning HMMs:
  - Given O<sub>1</sub>O<sub>2</sub>...O<sub>T</sub>, what is the maximum likelihood HMM that could have produced this string of observations?
  - Very very useful. Uses the E.M. Algorithm

### Are H.M.M.s Useful?

#### You bet !!

- Robot planning + sensing when there's uncertainty
- Speech Recognition/Understanding
   Phones → Words, Signal → phones
- Human Genome Project
   Complicated stuff your lecturer knows nothing about.
- Consumer decision modeling
- Economics & Finance.

Plus at least 5 other things I haven't thought of.

# HMM Notation (from Rabiner's Survey)

The states are labeled  $S_1 S_2 ... S_N$ 

\*L. R. Rabiner, "A Tutorial on Hidden Markov Models and Selected Applications in Speech Recognition," Proc. of the IEEE, Vol.77, No.2, pp.257--286, 1989.

For a particular trial....

Let T be the number of observations

T is also the number of states passed through

 $O = O_1 O_2 ... O_T$  is the sequence of observations

 $Q = q_1 q_2 ... q_T$  is the notation for a path of states

 $\lambda = \langle N, M, \{\pi_{i,}\}, \{a_{ij}\}, \{b_i(j)\} \rangle \text{ is the specification of an } HMM$ 

## **HMM Formal Definition**

An HMM,  $\lambda$ , is a 5-tuple consisting of

- N the number of states
- M the number of possible observations
- $\{\pi_1, \, \pi_2, \, ... \, \pi_N\}$  The starting state probabilities

$$P(q_0 = S_i) = \pi_i$$

This is new. In our previous example, start state was deterministic

The state transition probabilities

$$P(q_{t+1}=S_{j} | q_{t}=S_{i})=a_{ij}$$

• 
$$b_1(1)$$
  $b_1(2)$  ...  $b_1(M)$   $b_2(1)$   $b_2(2)$  ...  $b_2(M)$  ...  $b_N(1)$   $b_N(2)$  ...  $b_N(M)$ 

The observation probabilities

$$P(O_t=k \mid q_t=S_i)=b_i(k)$$

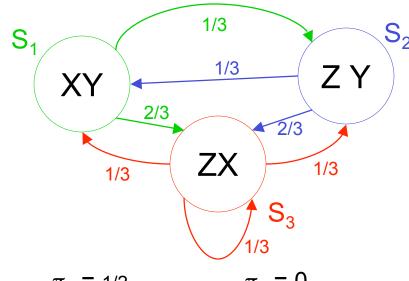

Start randomly in state 1 or 2

Choose one of the output symbols in each state at random.

$$N = 3$$

$$M = 3$$

$$\pi_1 = 1/2$$

$$\pi_2 = 1/2$$

$$\pi_3 = 0$$

$$a_{11} = 0$$

$$a_{12} = 1/3$$

$$a_{13} = 1/3$$

$$a_{12} = 1/3$$

$$a_{22} = 0$$

$$a_{32} = 1/3$$

$$a_{22} = 0$$

$$a_{32} = 1/3$$

$$a_{13} = 2/3$$

$$a_{13} = 2/3$$

$$a_{13} = 1/3$$

$$b_1(X) = 1/2$$

$$b_2(X) = 0$$

$$b_3(X) = 1/2$$

$$b_1(Y) = 1/2$$

$$b_2(Y) = 1/2$$

$$b_3(Y) = 0$$

$$b_1(Z) = 0$$

$$b_2(Z) = 1/2$$

$$b_3(Z) = 1/2$$

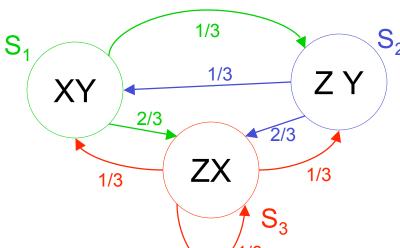

$$N = 3$$

$$M = 3$$

$$\pi_1 = \frac{1}{2}$$

$$a_{11} = 0$$

$$a_{12} = \frac{1}{3}$$

$$a_{13} = \frac{1}{3}$$

$$b_1(X) = \frac{1}{2}$$

$$b_2(X) = 0$$

$$b_3(X) = \frac{1}{2}$$

$$\pi_2 = \frac{1}{2}$$

$$a_{12} = \frac{1}{3}$$

$$a_{22} = 0$$

$$a_{32} = \frac{1}{3}$$

$$b_1(Y) = \frac{1}{2}$$

$$b_2(Y) = \frac{1}{2}$$

$$b_3(Y) = 0$$

$$a_{13} = \frac{2}{3}$$

 $\pi_3 = 0$ 

$$a_{13} = \frac{2}{3}$$

$$a_{13} = \frac{1}{3}$$

$$b_1(Z) = 0$$

$$b_2(Z) = \frac{1}{2}$$

$$b_3(Z) = \frac{1}{2}$$

Start randomly in state 1 or 2

Choose one of the output symbols in each state at random.

Let's generate a sequence of observations:

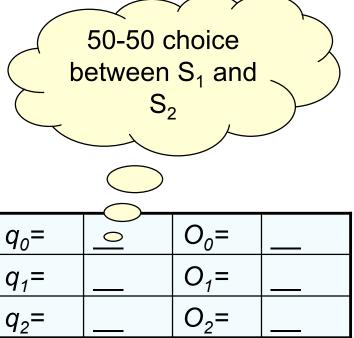

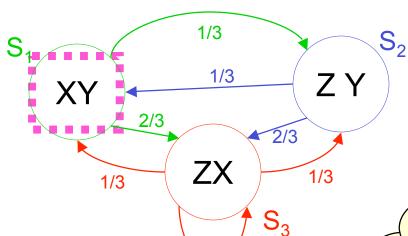

$$N = 3$$

$$M = 3$$

$$\pi_1 = \frac{1}{2}$$

$$a_{11} = 0$$

$$a_{12} = \frac{1}{3}$$

$$a_{13} = \frac{1}{3}$$

$$b_1(X) = \frac{1}{2}$$

$$b_2(X) = 0$$

$$b_3(X) = \frac{1}{2}$$

$$\pi_2 = \frac{1}{2}$$

$$a_{12} = \frac{1}{3}$$

$$a_{22} = 0$$

$$a_{32} = \frac{1}{3}$$

$$b_1(Y) = \frac{1}{2}$$

$$b_2(Y) = \frac{1}{2}$$

$$b_3(Y) = 0$$

$$a_{13} = \frac{2}{3}$$

 $\pi_3 = 0$ 

$$a_{13} = \frac{2}{3}$$

$$a_{13} = \frac{1}{3}$$

$$b_1(Z) = 0$$

$$b_2(Z) = \frac{1}{2}$$

$$b_3(Z) = \frac{1}{2}$$

Start randomly in state 1 or 2

Choose one of the output symbols in each state at random.

Let's generate a sequence of observations:

50-50 choice between X and Y

| $q_o =$ | S <sub>1</sub> | O <sub>0</sub> = | 0 |  |
|---------|----------------|------------------|---|--|
| $q_1 =$ |                | O <sub>1</sub> = |   |  |
| $q_2 =$ |                | O <sub>2</sub> = |   |  |

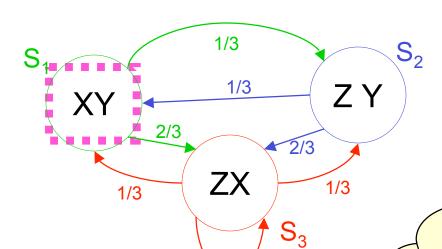

$$N = 3$$

$$M = 3$$

$$\pi_1 = \frac{1}{2}$$

$$a_{11} = 0$$

$$a_{12} = \frac{1}{3}$$

$$a_{13} = \frac{1}{3}$$

$$b_1(X) = \frac{1}{2}$$

$$b_2(X) = 0$$

$$b_3(X) = \frac{1}{2}$$

$$\pi_2 = \frac{1}{2}$$

$$a_{12} = \frac{1}{3}$$

$$a_{22} = 0$$

$$a_{32} = \frac{1}{3}$$

$$b_1(Y) = \frac{1}{2}$$

$$b_2(Y) = \frac{1}{2}$$

$$b_3(Y) = 0$$

$$a_{13} = \frac{2}{3}$$

 $\pi_3 = 0$ 

$$a_{13} = \frac{2}{3}$$

$$a_{13} = \frac{1}{3}$$

$$b_1(Z) = 0$$

$$b_2(Z) = \frac{1}{2}$$

$$b_3(Z) = \frac{1}{2}$$

Start randomly in state 1 or 2

Choose one of the output symbols in each state at random.

Let's generate a sequence of observations:

Goto  $S_3$  with probability 2/3 or  $S_2$  with prob.

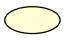

| $q_0$ =   | <u>S</u> | O <sub>0</sub> = | X |
|-----------|----------|------------------|---|
| $q_1 =$   | 0        | O <sub>1</sub> = |   |
| $q_2^{}=$ |          | O <sub>2</sub> = |   |

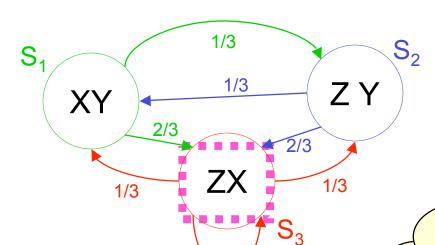

$$N = 3$$

$$M = 3$$

$$\pi_1 = \frac{1}{2}$$

$$a_{11} = 0$$

$$a_{12} = \frac{1}{3}$$

$$a_{13} = \frac{1}{3}$$

$$b_1(X) = \frac{1}{2}$$

$$b_2(X) = 0$$

$$b_3(X) = \frac{1}{2}$$

$$\pi_2 = \frac{1}{2}$$

$$a_{12} = \frac{1}{3}$$

$$a_{22} = 0$$

$$a_{32} = \frac{1}{3}$$

$$b_1(Y) = \frac{1}{2}$$

$$b_2(Y) = \frac{1}{2}$$

$$b_3(Y) = 0$$

$$a_{13} = \frac{2}{3}$$

 $\pi_3 = 0$ 

$$a_{13} = \frac{2}{3}$$

$$a_{13} = \frac{1}{3}$$

$$b_1(Z) = 0$$

$$b_2(Z) = \frac{1}{2}$$

$$b_3(Z) = \frac{1}{2}$$

Start randomly in state 1 or 2

Choose one of the output symbols in each state at random.

Let's generate a sequence of observations:

50-50 choice between Z and X

| $q_0 =$   | S <sub>1</sub> | $O_0 = $         | X |
|-----------|----------------|------------------|---|
| $q_1 =$   | S <sub>3</sub> | O <sub>1</sub> = | 0 |
| $q_2^{}=$ |                | O <sub>2</sub> = |   |

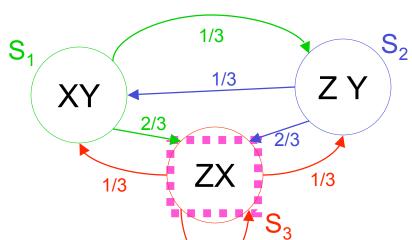

$$N = 3$$

$$M = 3$$

$$\pi_1 = \frac{1}{2}$$

$$a_{11} = 0$$

$$a_{12} = \frac{1}{3}$$

$$a_{13} = \frac{1}{3}$$

$$b_1(X) = \frac{1}{2}$$

$$b_2(X) = 0$$

$$b_3(X) = \frac{1}{2}$$

$$\pi_2 = \frac{1}{2}$$

$$a_{12} = \frac{1}{3}$$

$$a_{22} = 0$$

$$a_{32} = \frac{1}{3}$$

$$b_1(Y) = \frac{1}{2}$$

$$b_2(Y) = \frac{1}{2}$$

$$b_3(Y) = 0$$

$$a_{13} = \frac{2}{3}$$

 $\pi_3 = 0$ 

$$a_{13} = \frac{2}{3}$$

$$a_{13} = \frac{1}{3}$$

$$b_1(Z) = 0$$

$$b_2(Z) = \frac{1}{2}$$

$$b_3(Z) = \frac{1}{2}$$

Start randomly in state 1 or 2

Choose one of the output symbols in each state at random.

Let's generate a sequence of observations:

Each of the three next states is equally likely

| $q_0$ =   | S <sub>1</sub> | O <sub>0</sub> = | X |
|-----------|----------------|------------------|---|
| $q_1$ =   | S <sub>3</sub> | O <sub>1</sub> = | X |
| $q_2^{=}$ | 0              | O <sub>2</sub> = |   |

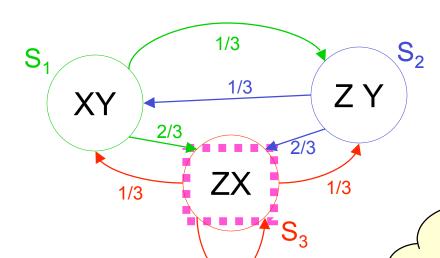

$$N = 3$$

$$M = 3$$

$$\pi_1 = \frac{1}{2}$$

$$a_{11} = 0$$

$$a_{12} = \frac{1}{3}$$

$$a_{13} = \frac{1}{3}$$

$$b_1(X) = \frac{1}{2}$$

$$b_2(X) = 0$$

$$b_3(X) = \frac{1}{2}$$

$$\pi_2 = \frac{1}{2}$$

$$a_{12} = \frac{1}{3}$$

$$a_{22} = 0$$

$$a_{32} = \frac{1}{3}$$

$$a_{32} = \frac{1}{3}$$

$$b_1(Y) = \frac{1}{2}$$

$$b_2(Y) = \frac{1}{2}$$

$$b_3(Y) = 0$$

$$a_{13} = \frac{2}{3}$$

 $\pi_3 = 0$ 

$$a_{13} = \frac{2}{3}$$

$$a_{13} = \frac{1}{3}$$

$$b_1(Z) = 0$$

$$b_2(Z) = \frac{1}{2}$$

$$b_3(Z) = \frac{1}{2}$$

Start randomly in state 1 or 2

Choose one of the output symbols in each state at random.

Let's generate a sequence of observations:

50-50 choice between Z and X

| $q_0$ =   | S <sub>1</sub> | O <sub>0</sub> = | X |
|-----------|----------------|------------------|---|
| $q_1$ =   | S <sub>3</sub> | $O_1 =$          | X |
| $q_2^{}=$ | $S_3$          | O <sub>2</sub> = | 0 |

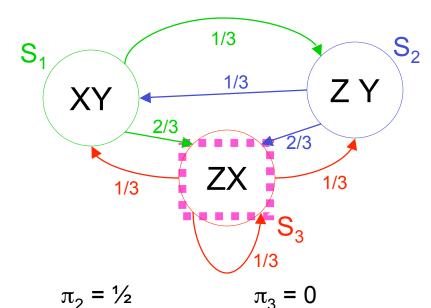

Start randomly in state 1 or 2

Choose one of the output symbols in each state at random.

Let's generate a sequence of observations:

| a <sub>11</sub> | = | 0 |
|-----------------|---|---|
| - 11            |   |   |

N = 3

M = 3

 $\pi_1 = \frac{1}{2}$ 

$$a_{12} = \frac{1}{3}$$

$$a_{13} = \frac{1}{3}$$

$$b_1(X) = \frac{1}{2}$$

$$b_2(X) = 0$$

$$b_3(X) = \frac{1}{2}$$

$$a_{12} = \frac{1}{3}$$

$$a_{22} = 0$$

$$a_{32} = \frac{1}{3}$$

$$b_1(Y) = \frac{1}{2}$$

$$b_2(Y) = \frac{1}{2}$$

$$b_3(Y) = 0$$

$$a_{13} = \frac{2}{3}$$

$$a_{13} = \frac{2}{3}$$

$$a_{13} = \frac{1}{3}$$

$$b_1(Z) = 0$$

$$b_2(Z) = \frac{1}{2}$$

$$b_3(Z) = \frac{1}{2}$$

| $q_0 =$   | S <sub>1</sub> | O <sub>0</sub> = | X |
|-----------|----------------|------------------|---|
| $q_1 =$   | $S_3$          | O <sub>1</sub> = | X |
| $q_2^{}=$ | S <sub>3</sub> | O <sub>2</sub> = | Z |

# **State Estimation**

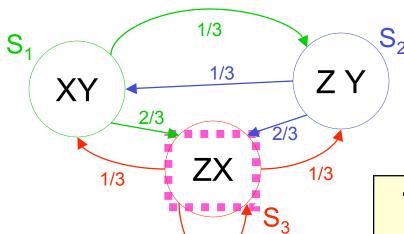

$$N = 3$$

$$M = 3$$

$$\pi_1 = \frac{1}{2}$$

$$a_{11} = 0$$

$$a_{12} = \frac{1}{3}$$

$$a_{13} = \frac{1}{3}$$

$$b_1(X) = \frac{1}{2}$$

$$b_2(X) = 0$$

$$b_3(X) = \frac{1}{2}$$

$$\pi_2 = \frac{1}{2}$$

$$a_{12} = \frac{1}{3}$$

$$a_{22} = 0$$

$$a_{32} = \frac{1}{3}$$

$$b_1(Y) = \frac{1}{2}$$

$$b_2(Y) = \frac{1}{2}$$

$$b_3(Y) = 0$$

$$a_{13} = \frac{2}{3}$$

 $\pi_3 = 0$ 

$$a_{13} = \frac{2}{3}$$

$$a_{13} = \frac{1}{3}$$

$$b_1(Z) = 0$$

$$b_2(Z) = \frac{1}{2}$$

$$b_3(Z) = \frac{1}{2}$$

Start randomly in state 1 or 2

Choose one of the output symbols in each state at random.

Let's generate a sequence of observations:

This is what the observer has to work with...

| 1       |   |                  |   |
|---------|---|------------------|---|
| $q_o =$ | ? | $O_o$ =          | X |
| $q_1$ = | ? | O <sub>1</sub> = | X |
| $q_2$ = | ? | O <sub>2</sub> = | Z |

What is 
$$P(\mathbf{O}) = P(O_1 O_2 O_3) = P(O_1 = X ^ O_2 = X ^ O_3 = Z)$$
?

Slow, stupid way:

$$P(\mathbf{O}) = \sum_{\mathbf{Q} \in \text{Paths of length 3}} P(\mathbf{O} \wedge \mathbf{Q})$$
$$= \sum_{\mathbf{Q} \in \text{Paths of length 3}} P(\mathbf{O} \mid \mathbf{Q}) P(\mathbf{Q})$$

How do we compute P(Q) for an arbitrary path Q?

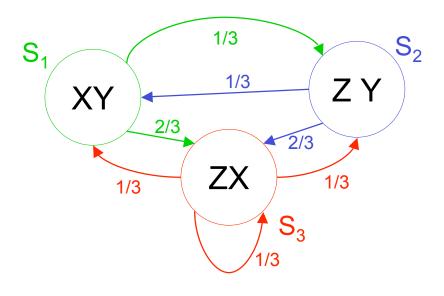

What is 
$$P(\mathbf{O}) = P(O_1 O_2 O_3) = P(O_1 = X ^ O_2 = X ^ O_3 = Z)$$
?

Slow, stupid way:

$$P(\mathbf{O}) = \sum_{\mathbf{Q} \in \text{Paths of length 3}} P(\mathbf{O} \wedge \mathbf{Q})$$
$$= \sum_{\mathbf{Q} \in \text{Paths of length 3}} P(\mathbf{O} \mid \mathbf{Q}) P(\mathbf{Q})$$

How do we compute P(Q) for an arbitrary path Q?

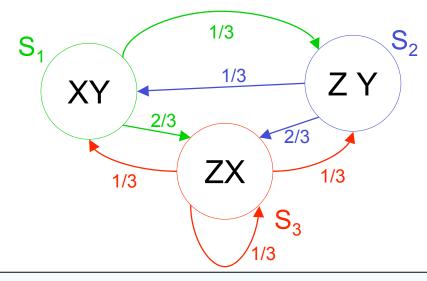

$$P(Q) = P(q_1, q_2, q_3)$$

=
$$P(q_1) P(q_2,q_3|q_1)$$
 (chain rule)

$$=P(q_1) P(q_2|q_1) P(q_3|q_2,q_1)$$
 (chain)

$$=P(q_1) P(q_2|q_1) P(q_3|q_2) (why?)$$

Example in the case 
$$Q = S_1 S_3 S_3$$
:

What is 
$$P(\mathbf{O}) = P(O_1 O_2 O_3) = P(O_1 = X ^ O_2 = X ^ O_3 = Z)$$
?

Slow, stupid way:

$$P(\mathbf{O}) = \sum_{\mathbf{Q} \in \text{Paths of length 3}} P(\mathbf{O} \wedge \mathbf{Q})$$
$$= \sum_{\mathbf{Q} \in \text{Paths of length 3}} P(\mathbf{O} \mid \mathbf{Q}) P(\mathbf{Q})$$

How do we compute P(Q) for an arbitrary path Q?

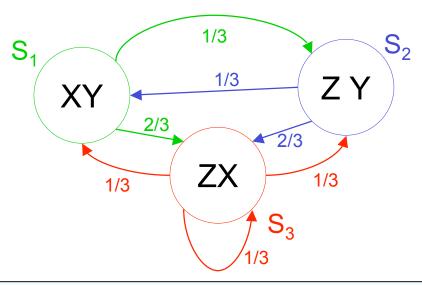

$$P(O|Q)$$
=  $P(O_1 O_2 O_3 | q_1 q_2 q_3)$ 
=  $P(O_1 | q_1) P(O_2 | q_2) P(O_3 | q_3) (why?)$ 
Example in the case  $Q = S_1 S_3 S_3$ :
=  $P(X|S_1) P(X|S_3) P(Z|S_3) =$ 
=  $1/2 * 1/2 * 1/2 = 1/8$ 

What is 
$$P(\mathbf{O}) = P(O_1 O_2 O_3) = P(O_1 = X ^ O_2 = X ^ O_3 = Z)$$
?

Slow, stupid way:

$$P(\mathbf{O}) = \sum_{\mathbf{Q} \in \text{Paths of length 3}} P(\mathbf{O} \wedge \mathbf{Q})$$
$$= \sum_{\mathbf{Q} \in \text{Paths of length 3}} P(\mathbf{O} \mid \mathbf{Q}) P(\mathbf{Q})$$

How do we compute P(Q) an arbitrary path Q?

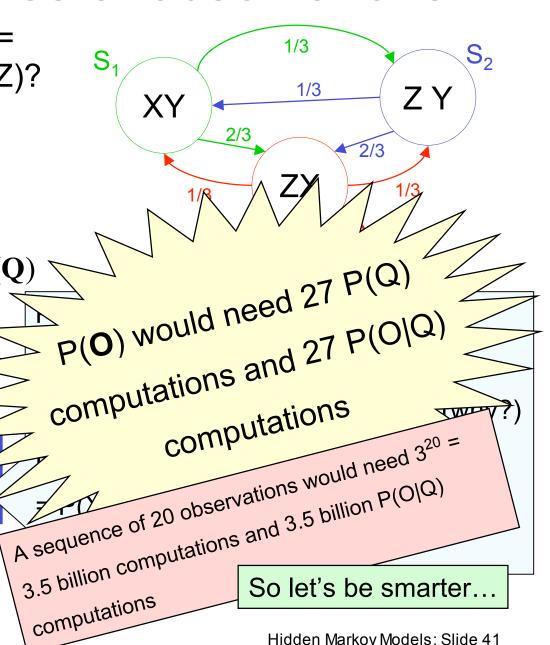

# The Prob. of a given series of observations, non-exponential-cost-style

Given observations O<sub>1</sub> O<sub>2</sub> ... O<sub>T</sub>

Define

$$\alpha_t(i) = P(O_1 O_2 ... O_t \land q_t = S_i \mid \lambda)$$
 where  $1 \le t \le T$ 

 $\alpha_t(i)$  = Probability that, in a random trial,

- We'd have seen the first t observations
- We'd have ended up in S<sub>i</sub> as the t'th state visited.

In our example, what is  $\alpha_2(3)$ ?

# $\alpha_t(i)$ : easy to define recursively

 $\alpha_t(i) = P(O_1 \ O_2 \ \dots \ O_T \ \land \ q_t = S_i \ | \ \lambda)$  ( $\alpha_t(i)$  can be defined stupidly by considering all paths length "t". How?)

$$\alpha_{1}(i) = P(O_{1} \land q_{1} = S_{i})$$

$$= P(q_{1} = S_{i})P(O_{1}|q_{1} = S_{i})$$

$$= what?$$

$$\alpha_{t+1}(j) = P(O_{1}O_{2}...O_{t}O_{t+1} \land q_{t+1} = S_{j})$$

$$=$$

# $\alpha_t(i)$ : easy to define recursively

 $\alpha_t(i) = P(O_1 \ O_2 \ \dots \ O_T \ \land \ q_t = S_i \ | \ \lambda)$  ( $\alpha_t(i)$  can be defined stupidly by considering all paths length "t". How?)

$$\alpha_{1}(i) = P(O_{1} \land q_{1} = S_{i})$$

$$= P(q_{1} = S_{i})P(O_{1}|q_{1} = S_{i})$$

$$= what?$$

$$\alpha_{t+1}(j) = P(O_{1}O_{2}...O_{t}O_{t+1} \land q_{t+1} = S_{j})$$

$$= \sum_{i=1}^{N} P(O_{1}O_{2}...O_{t} \land q_{t} = S_{i} \land O_{t+1} \land q_{t+1} = S_{j})$$

$$= \sum_{i=1}^{N} P(O_{t+1}, q_{t+1} = S_{j}|O_{1}O_{2}...O_{t} \land q_{t} = S_{i})P(O_{1}O_{2}...O_{t} \land q_{t} = S_{i})$$

$$= \sum_{i} P(O_{t+1}, q_{t+1} = S_{j}|q_{t} = S_{i})\alpha_{t}(i)$$

$$= \sum_{i} P(q_{t+1} = S_{j}|q_{t} = S_{i})P(O_{t+1}|q_{t+1} = S_{j})\alpha_{t}(i)$$

$$= \sum_{i} a_{ij}b_{j}(O_{t+1})\alpha_{t}(i)$$

in our example

$$\alpha_{t}(i) = P(O_{1}O_{2}..O_{t} \land q_{t} = S_{i}|\lambda)$$

$$\alpha_{1}(i) = b_{i}(O_{1})\pi_{i}$$

$$\alpha_{t+1}(j) = \sum_{i} a_{ij}b_{j}(O_{t+1})\alpha_{t}(i)$$

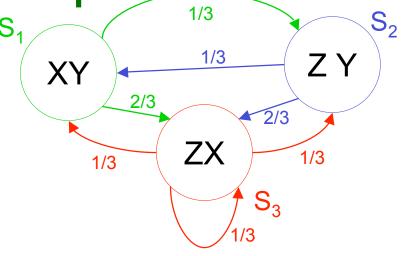

WE SAW  $O_1 O_2 O_3 = X X Z$ 

$$\alpha_1(1) = \frac{1}{4}$$
  $\alpha_1(2) = 0$   $\alpha_1(3) = 0$ 
 $\alpha_2(1) = 0$   $\alpha_2(2) = 0$   $\alpha_2(3) = \frac{1}{12}$ 
 $\alpha_3(1) = 0$   $\alpha_3(2) = \frac{1}{72}$   $\alpha_3(3) = \frac{1}{72}$ 

# **Easy Question**

We can cheaply compute

$$\alpha_t(i)=P(O_1O_2...O_t \land q_t=S_i)$$

(How) can we cheaply compute

$$P(O_1O_2...O_t)$$
 ?

(How) can we cheaply compute

$$P(q_t=S_i|O_1O_2...O_t)$$

# **Easy Question**

We can cheaply compute

$$\alpha_t(i)=P(O_1O_2...O_t \land q_t=S_i)$$

(How) can we cheaply compute

$$P(O_1O_2...O_t)$$

$$P(O_1O_2...O_t) ? \sum_{i=1}^N \alpha_t(i)$$

(How) can we cheaply compute

$$P(q_t=S_i|O_1O_2...O_t)$$

$$\frac{\alpha_{t}(i)}{\sum_{j=1}^{N}\alpha_{t}(j)}$$

# Most probable path given observations

What's most probable path given  $O_1O_2...O_T$ , i.e.

What is 
$$\underset{O}{\operatorname{argmax}} P(Q|O_1O_2...O_T)$$
?

Slow, stupid answer:

$$\underset{Q}{\operatorname{argmax}} P(Q|O_1O_2...O_T)$$

= argmax 
$$\frac{P(O_1O_2...O_T|Q)P(Q)}{P(O_1O_2...O_T)}$$

$$= \underset{O}{\operatorname{argmax}} P(O_1 O_2 ... O_T | Q) P(Q)$$

# Efficient MPP computation

We're going to compute the following variables:

$$\delta_t(i) = \max_{\substack{q_1 q_2 ... q_{t-1}}} P(q_1 q_2 ... q_{t-1} \wedge q_t = S_i \wedge O_1 ... O_t)$$

= The Probability of the path of Length t-1 with the maximum chance of doing all these things:

```
...OCCURING
```

and

...ENDING UP IN STATE Si

and

...PRODUCING OUTPUT O<sub>1</sub>...O<sub>t</sub>

DEFINE:  $mpp_t(i) = that path$ 

So:  $\delta_t(i) = \text{Prob}(\text{mpp}_t(i))$ 

 $\delta_{t}(i) = q_{1}q_{2}...q_{t-1} \quad P(q_{1}q_{2}...q_{t-1} \land q_{t} = S_{i} \land O_{1}O_{2}..O_{t})$   $mpp_{t}(i) = q_{1}q_{2}...q_{t-1} \quad P(q_{1}q_{2}...q_{t-1} \land q_{t} = S_{i} \land O_{1}O_{2}..O_{t})$   $\delta_{1}(i) = \text{one choice } P(q_{1} = S_{i} \land O_{1})$   $= P(q_{1} = S_{i})P(O_{1}|q_{1} = S_{i})$   $= \pi_{i}b_{i}(O_{1})$ 

Now, suppose we have all the  $\delta_t(i)$ 's and mpp $_t(i)$ 's for all i.

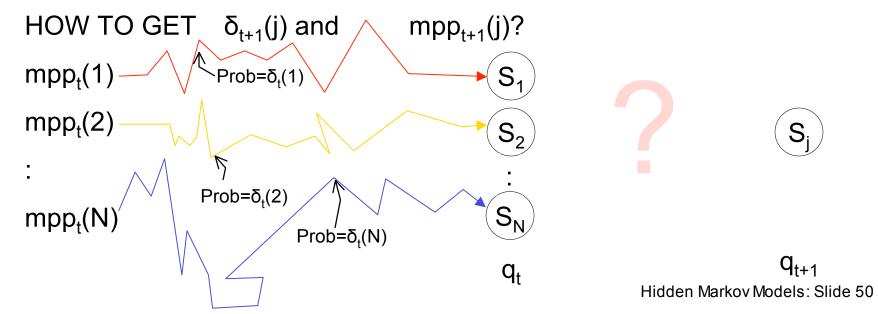

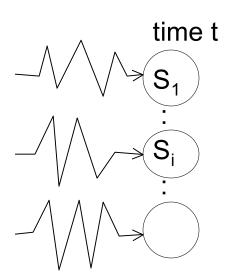

time t+1

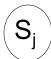

The most prob path with last two states S<sub>i</sub> S<sub>i</sub>

is

the most prob path to  $S_i$ , followed by transition  $S_i \rightarrow S_i$ 

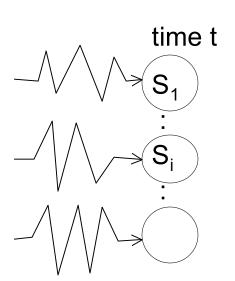

time t+1

 $S_{j}$ 

The most prob path with last wo states S<sub>i</sub> S<sub>i</sub>

is

the most prob path to  $S_i$ ,

followed by transition  $S_i \rightarrow S_i$ 

What is the prob of that path?

$$\delta_t(i) \times P(S_i \rightarrow S_i \wedge O_{t+1} \mid \lambda)$$

$$= \delta_t(i) a_{ij} b_j (O_{t+1})$$

SO The most probable path to  $S_j$  has  $S_{i*}$  as its penultimate state

where i\*=argmax 
$$\delta_t(i)$$
  $a_{ij}$   $b_i$   $(O_{t+1})$ 

į

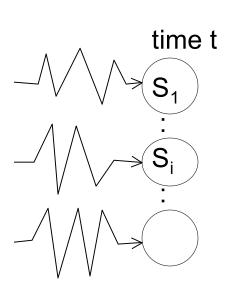

time t+1

The most prob path with last two states S<sub>i</sub> S<sub>i</sub>

İS

the most prob path to S<sub>i</sub>, followed by transition  $S_i \rightarrow S_i$ 

What is the prob of that path?

$$\delta_t(i) \times P(S_i \rightarrow S_j \land f)$$

$$= \delta_t(i) a_{ij} b_j (O_{t+1})$$

S<sub>i\*</sub> as its penultimate state

SO The most probable 
$$\begin{cases} \delta_{t+1}(j) = \delta_{t}(i^{*}) a_{ij} b_{j} (O_{t+1}) \\ mpp_{t+1}(j) = mpp_{t+1}(i^{*})S_{i^{*}} \end{cases}$$

with i\* defined to the left

where i\*=argmax  $\delta_t(i)$   $a_{ii}$   $b_i$   $(O_{t+1})$ 

# What's Viterbi used for?

Classic Example

Speech recognition:

Signal → words

HMM → observable is signal

→ Hidden state is part of word formation

What is the most probable word given this signal?

#### **UTTERLY GROSS SIMPLIFICATION**

In practice: many levels of inference; not one big jump.

# HMMs are used and useful

But how do you design an HMM?

Occasionally, (e.g. in our robot example) it is reasonable to deduce the HMM from first principles.

But usually, especially in Speech or Genetics, it is better to infer it from large amounts of data.  $O_1 O_2 ... O_T$  with a big "T".

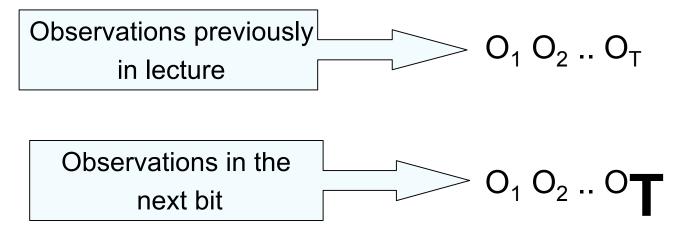

# Inferring an HMM

Remember, we've been doing things like

$$P(O_1 O_2 ... O_T | \lambda)$$

That " $\lambda$ " is the notation for our HMM parameters.

Now We have some observations and we want to estimate  $\lambda$  from them.

AS USUAL: We could use

- (i) MAX LIKELIHOOD  $\lambda = \operatorname{argmax} P(O_1 ... O_T | \lambda)$
- (ii) BAYES

Work out P( 
$$\lambda$$
 | O<sub>1</sub> .. O<sub>T</sub> ) and then take E[ $\lambda$ ] or max P(  $\lambda$  | O<sub>1</sub> .. O<sub>T</sub> )

### Max likelihood HMM estimation

#### **Define**

$$\gamma_{t}(i) = P(q_{t} = S_{i} | O_{1}O_{2}...O_{T}, \lambda)$$

$$\epsilon_{t}(i,j) = P(q_{t} = S_{i} \land q_{t+1} = S_{j} | O_{1}O_{2}...O_{T}, \lambda)$$

 $\gamma_t(i)$  and  $\epsilon_t(i,j)$  can be computed efficiently  $\forall i,j,t$  (Details in Rabiner paper)

$$\sum_{t=1}^{T-1} \gamma_t(i) =$$
Expected number of transitions out of state i during the path

$$\sum_{t=1}^{T-1} \varepsilon_t(i,j) =$$
Expected number of transitions from state i to state j during the path

$$\gamma_{t}(i) = P(q_{t} = S_{i} | O_{1}O_{2}..O_{T}, \lambda)$$

$$\varepsilon_{t}(i, j) = P(q_{t} = S_{i} \land q_{t+1} = S_{j} | O_{1}O_{2}..O_{T}, \lambda)$$

$$\sum_{t=1}^{T-1} \gamma_{t}(i) = \text{expected number of transitions out of state i during path}$$

$$\sum_{t=1}^{T-1} \varepsilon_{t}(i, j) = \text{expected number of transitions out of i and into j during path}$$

# HMM estimation

Notice 
$$\frac{\sum_{t=1}^{T-1} \varepsilon_t(i,j)}{\sum_{t=1}^{T-1} \gamma_t(i)} = \frac{\left(\begin{array}{c} \text{expected frequency} \\ i \to j \\ \end{array}\right)}{\left(\begin{array}{c} \text{expected frequency} \\ i \end{array}\right)}$$

= Estimate of Prob (Next state  $S_i$ ) This state  $S_i$ 

We can re-estimate

$$\mathbf{a}_{ij} \leftarrow \frac{\sum \varepsilon_t(i,j)}{\sum \gamma_t(i)}$$

We can also re-estimate

$$b_i(O_k) \leftarrow \cdots$$
 (See Rabiner)

### **EM** for HMMs

If we knew  $\lambda$  we could estimate EXPECTATIONS of quantities such as

Expected number of times in state i

Expected number of transitions  $i \rightarrow j$ 

If we knew the quantities such as

Expected number of times in state i

Expected number of transitions  $i \rightarrow j$ 

We could compute the MAX LIKELIHOOD estimate of

$$\lambda = \langle \{a_{ij}\}, \{b_i(j)\}, \pi_i \rangle$$

Roll on the EM Algorithm...

### EM 4 HMMs

- Get your observations O₁ ...O<sub>T</sub>
- 2. Guess your first  $\lambda$  estimate  $\lambda(0)$ , k=0
- 3. k = k+1
- 4. Given  $O_1 ...O_T$ ,  $\lambda(k)$  compute  $\gamma_t(i)$ ,  $\epsilon_t(i,j)$   $\forall 1 \le t \le T$ ,  $\forall 1 \le i \le N$ ,  $\forall 1 \le j \le N$
- 5. Compute expected freq. of state i, and expected freq. i→j
- 6. Compute new estimates of  $a_{ij}$ ,  $b_j(k)$ ,  $\pi_i$  accordingly. Call them  $\lambda(k+1)$
- 7. Goto 3, unless converged.
- Also known (for the HMM case) as the BAUM-WELCH algorithm.

### **Bad News**

There are lots of local minima

### **Good News**

The local minima are usually adequate models of the data.

### **Notice**

- EM does not estimate the number of states. That must be given.
- Often, HMMs are forced to have some links with zero probability. This is done by setting  $a_{ij}$ =0 in initial estimate  $\lambda(0)$
- Easy extension of everything seen today: HMMs with real valued outputs

#### Dad Marya

Trade-off between too few states (inadequately modeling the structure in the data) and too many (fitting the noise).

There are lots of

Thus #states is a regularization parameter.

The local minim data.

Blah blah blah... bias variance tradeoff...blah blah...cross-validation...blah blah....AIC, BIC....blah blah (same ol' same ol')

### **votice**

- EM does not estimate the number of states. That must be given.
- Often, HMMs are forced to have some links with zero probability. This is done by setting a<sub>ij</sub>=0 in initial estimate λ(0)
- Easy extension of everything seen today: HMMs with real valued outputs

## What You Should Know

- What is an HMM?
- Computing (and defining) α<sub>t</sub>(i)
- The Viterbi algorithm
- Outline of the EM algorithm
- To be very happy with the kind of maths and analysis needed for HMMs
- Fairly thorough reading of Rabiner\* up to page 266\*
   [Up to but not including "IV. Types of HMMs"].
- \*L. R. Rabiner, "A Tutorial on Hidden Markov Models and Selected Applications in Speech Recognition," Proc. of the IEEE, Vol.77, No.2, pp.257--286, 1989.

DON'T PANIC: starts on p. 257.